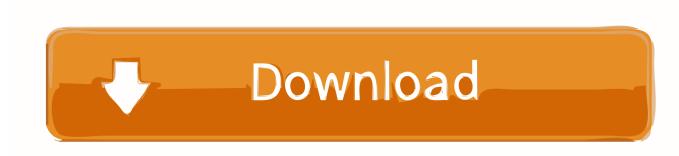

## Stellar Data Recovery For Mac

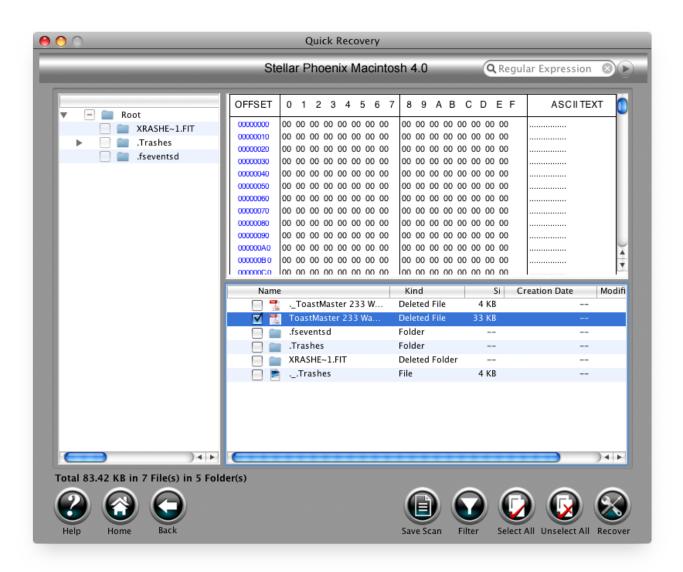

# Stellar Data Recovery For Mac

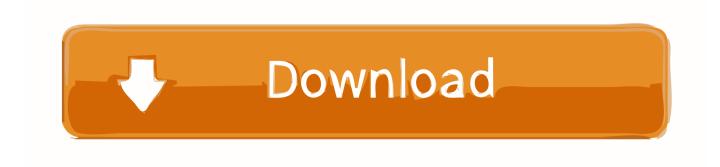

Deep Scan will take a lot longer to find any lost file or picture Then again IF you want results, you need to have patience.

- 1. stellar data recovery
- 2. stellar data recovery mac
- 3. stellar data recovery reviews

Stellar Phoenix Mac Data Recovery is a utility for developed by Stellar Data Recovery.. No reboot necessary to start using Stellars Data Recovery For the High Sierra users an important TIP is further down the review, make sure you follow these steps.. Then again, if THIS software will bring back your data, it is well worth spending time and effort in doing so.. Don't panic, we've got Stellar Data Recovery to help us out Start the application, choose your settings, drive, folder or partition and first try basic scanning.. The company started its operation with a niche business operation, which was then not very common in the industry; however, thrived to be the leading name among customers and enterprises.

# stellar data recovery

stellar data recovery, stellar data recovery activation key, stellar data recovery review, stellar data recovery for iphone, stellar data recovery professional, stellar data recovery crack, stellar data recovery professional activation key, stellar data recovery for android, stellar data recovery mac, stellar data recovery download, stellar data recovery for windows torent Smart Movie 4.15 Cracked For N70

Mac Data Recovery software restores your accidentally or otherwise deleted data, documents, emails and media files like Photo, Video, MP3 files, etc..., from Mac storage devices RECOVERY PERFORMANCE In the lost photo test, it recovered 100 percent of the photos.. It performs really well recovering lost data, basic scan is fast really fast! Deep Scan takes a lot longer to complete. pc optimizer pro serial keygen download cs6 for mac

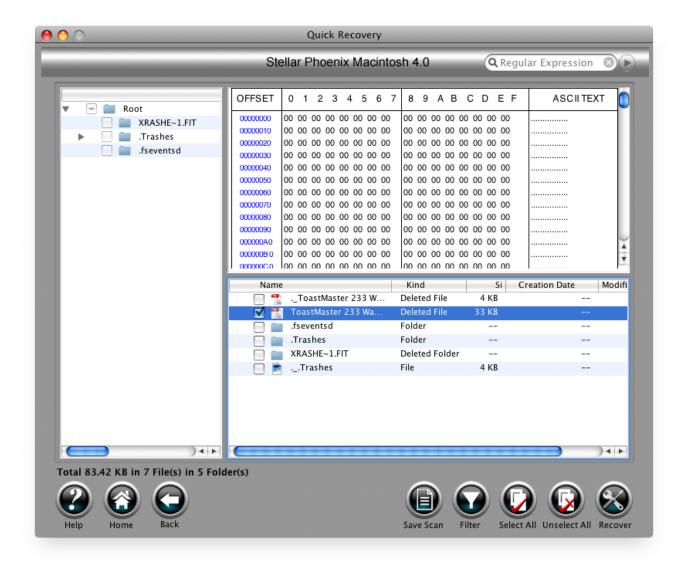

Premiere Pro Cc 2017 Mac Download

## stellar data recovery mac

#### How To Access Jpg Files In Photos App Mac

This is used to recover lost files, video, Photos, etc From storage device, like internal or external hard drive, SD memory cards, Pen drives, Flash Drive etc.. The new interface of version 8 has improved a lot when comparing version 7 This is the way to go Stellar, well done! Now do we really NEED recovery software? Well, you find out when you accidentally deleted or lost your precious files.. This software supports HFS, HFS+, NTFS, FAT & ExFAT file systems The software can recover files deleted from external storage media, BootCamp Partition and Encrypted hard drives.. So, go ahead and download the free-trial of Stellar Data Recovery Professional for Mac and bring lost data back to life.. Did it show up in the filelist? Then just click Recover and you're done Not in the filelist, then choose Deep Scan. Billy Blanks - Ultimate Tae Bo Deluxe Edition

## stellar data recovery reviews

Malicious Software Removal Tool Antivirus 2009

Don't forget that 1% less recovery result amounts to 10Gb on a 1 TB harddisk, and this 10gb might just be your most precious photo's or data.. INSTALLATION & PREFERENCES Installation is simple and straightforward Just drag & Drop the application in your Mac's Applications and you're set.. Founded in 1993 Three technocrats Sunil Chandna, Manoj Dhingra, and Kuljeet Singh founded Stellar Data Recovery in 1993.. Version 8 0 0 1 Developer Stellar Information Technology Ltd Website ABOUT STELLAR Ltd.. After successful activation of the software, you will be able to save all the recoverable files to another drive or destination.. If you're recovering data on a 1TB HDD drive, the scan takes hours and the recovery as well. 773a7aa168 Agent Profile For Mac

773a7aa168

Grim Dawn Soundtrack Crack